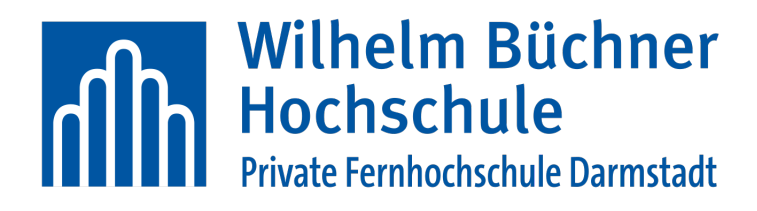

**Studiengang: Technische Informatike**

## **B-Aufgabe**

Freiwillige Arbeit

**Freizeitgestaltung**

**Student:** Sebastian Preisner

**Matrikelnummer:** 900266

**Abgabedatum:** 08.06.2017

## <span id="page-1-0"></span>Il Inhaltsverzeichnis

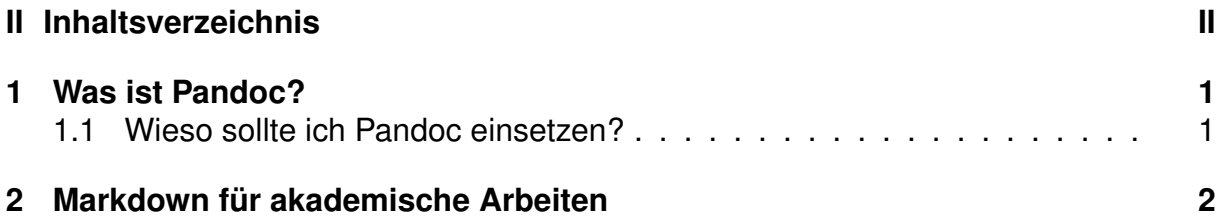

### <span id="page-2-0"></span>**1 Was ist Pandoc?**

[Pandoc](http://pandoc.org/) ist ein Übersetzer der eine Datei von einem Markup in ein anderes übersetzt. Markup ist das englische Wort für Auszeichnung und steht für eine maschinenlesbare Sprache für die Gliederung und Formatierung von Texten und Daten. Der bekannteste Vertreter ist die die Hypertext Markup Language (HTML), die Kernsprache des World Wide Webs. Pandoc bassiert hierbei auf einer erweiterten Variante der Auszeichnungssprache Markdown.

Im folgenden findest du einige input Formate die von Pandoc unterstützt werden. Eine volle liste findest du auf der Webseite von Pandoc.

- Markdown
- CommonMark
- LaTeX
- textil
- HTML
- EPUB
- LibreOffice/OpenOffice (odt)
- Microsoft Word DOCX (OOXML)
- Mediawiki
- DocBook

All diese Formate unterstützt Pandoc auch für den Export und zusätzlich:

- PDF via LaTeX
- Dokumentationsformate: DocBook, GNU TexInfo, Groff manpages
- HTML5, XHTML
- AsciiDoc

#### <span id="page-2-1"></span>**1.1 Wieso sollte ich Pandoc einsetzen?**

Hierfür gibt es viele gute Argumente. Zum einen kannst du deine geschriebene Arbeit

## <span id="page-3-0"></span>**2 Markdown für akademische Arbeiten**

# **Erklarung ¨**

Hiermit versichere ich, dass ich meine Abschlussarbeit selbständig verfasst und keine anderen als die angegebenen Quellen und Hilfsmittel benutzt habe.

Datum: .......................................................

(Sebastian Preisner)